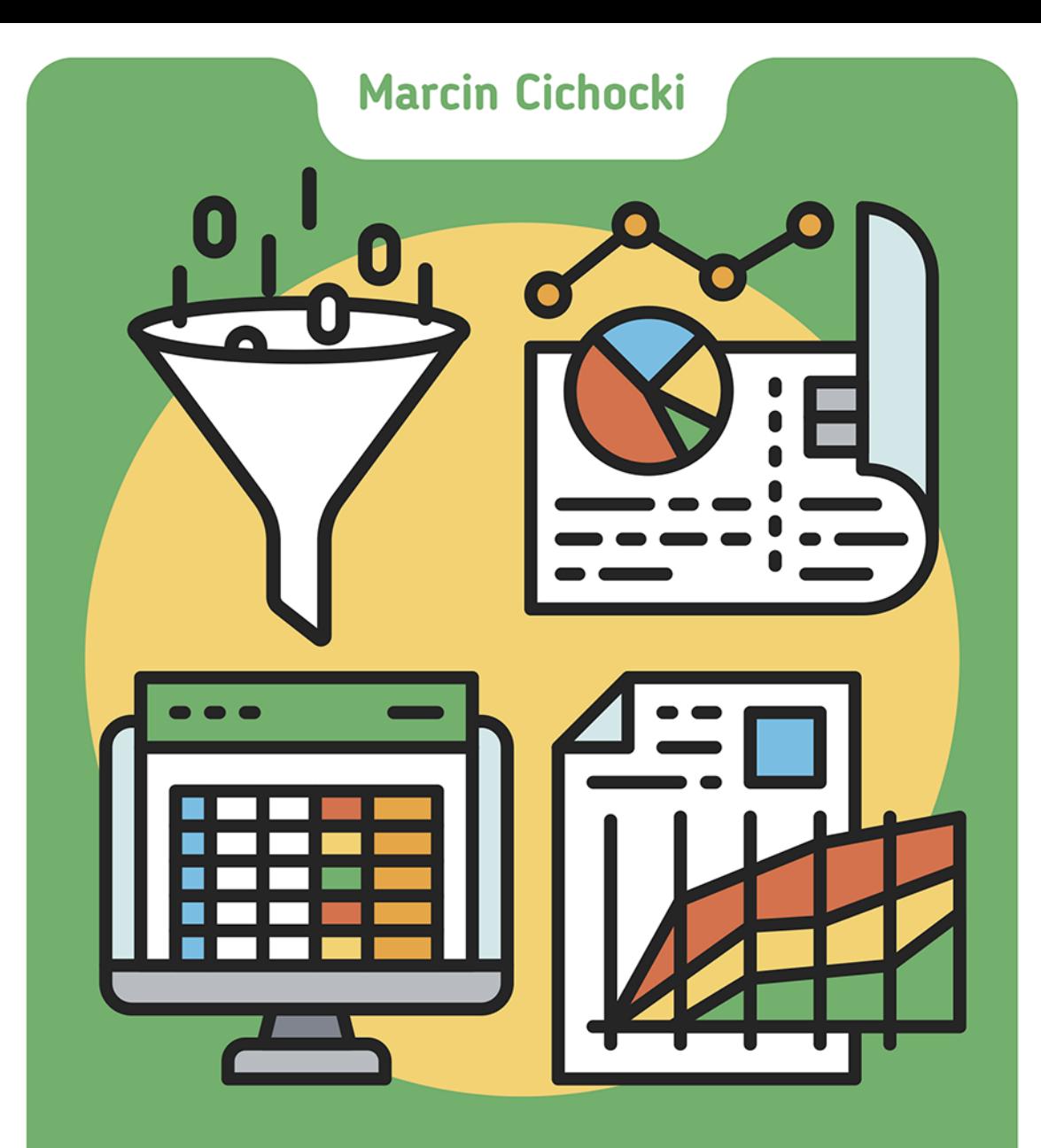

## PRZETWARZANIE DANYCH W EXCELU Laboratorium Power Query

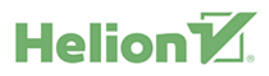

Wszelkie prawa zastrzeżone. Nieautoryzowane rozpowszechnianie całości lub fragmentu niniejszej publikacji w jakiejkolwiek postaci jest zabronione. Wykonywanie kopii metoda kserograficzną, fotograficzną, a także kopiowanie książki na nośniku filmowym, magnetycznym lub innym powoduje naruszenie praw autorskich niniejszej publikacji.

Wszystkie znaki występujące w tekście są zastrzeżonymi znakami firmowymi bądź towarowymi ich właścicieli.

Autor oraz Wydawnictwo HELION dołożyli wszelkich starań, by zawarte w tej książce informacje były kompletne i rzetelne. Nie biorą jednak żadnej odpowiedzialności ani za ich wykorzystanie, ani za związane z tym ewentualne naruszenie praw patentowych lub autorskich. Autor oraz Wydawnictwo HELION nie ponoszą również żadnej odpowiedzialności za ewentualne szkody wynikłe z wykorzystania informacji zawartych w książce.

Opieka redakcyjna: Ewelina Burska Projekt okładki: Studio Gravite/Olsztyn Obarek, Pokoński, Pazdrijowski, Zaprucki Materiały graficzne na okładce zostały wykorzystane za zgodą Shutterstock.

Wydawnictwo HELION ul. Kościuszki 1c, 44-100 GLIWICE tel. 32 231 22 19, 32 230 98 63 e-mail: helion@helion.pl WWW: http://helion.pl (księgarnia internetowa, katalog książek)

Drogi Czytelniku! Jeżeli chcesz ocenić tę książkę, zajrzyj pod adres http://helion.pl/user/opinie/przexc Możesz tam wpisać swoje uwagi, spostrzeżenia, recenzję.

ISBN: 978-83-283-5698-6

Copyright © Helion 2020

Printed in Poland.

[• Kup książkę](http://helion.pl/rf/przexc)

- 
- Oceń książkę • Oceń książkę
- 
- [Księgarnia internetowa](http://ebookpoint.pl/r/4CAKF)<br>• Lubię to! » Nasza społeczność • Lubię to! » Nasza społeczność

### Spis treści

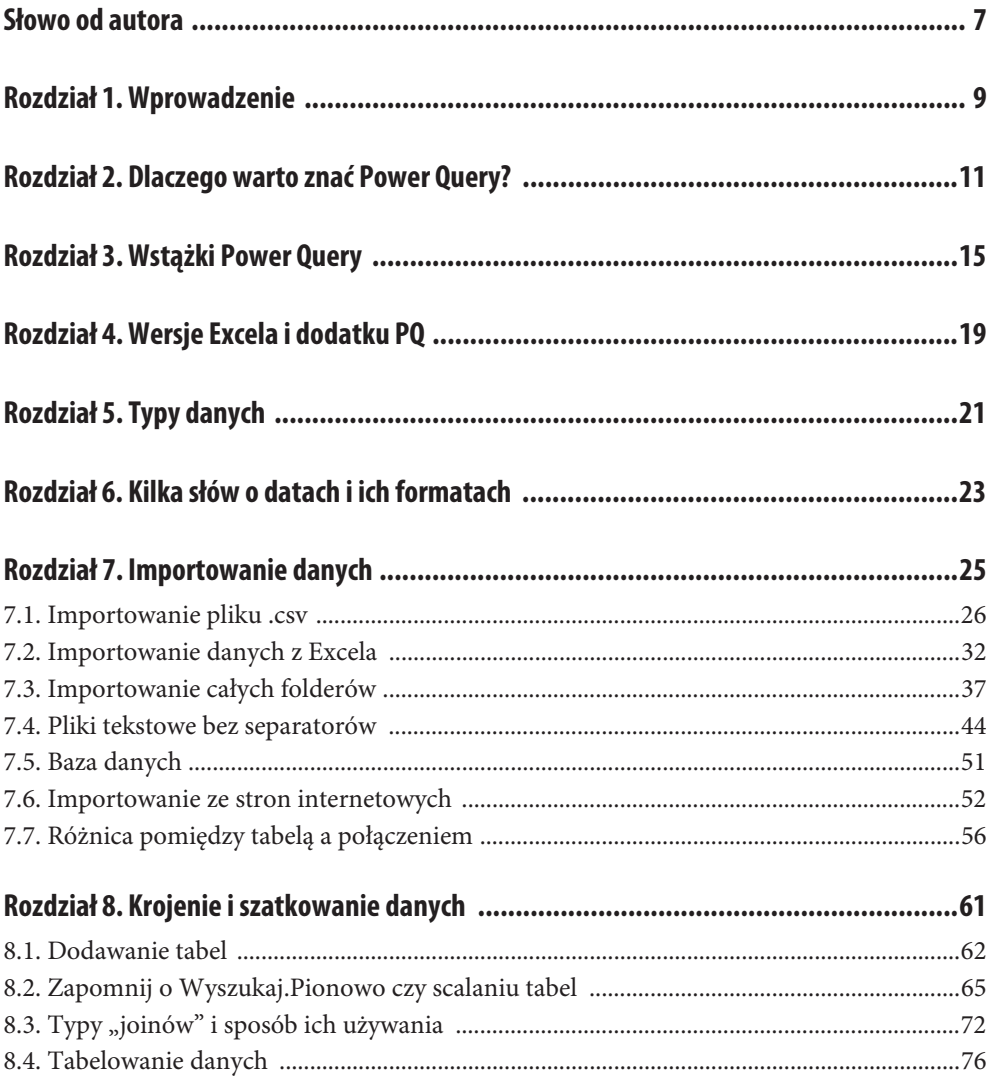

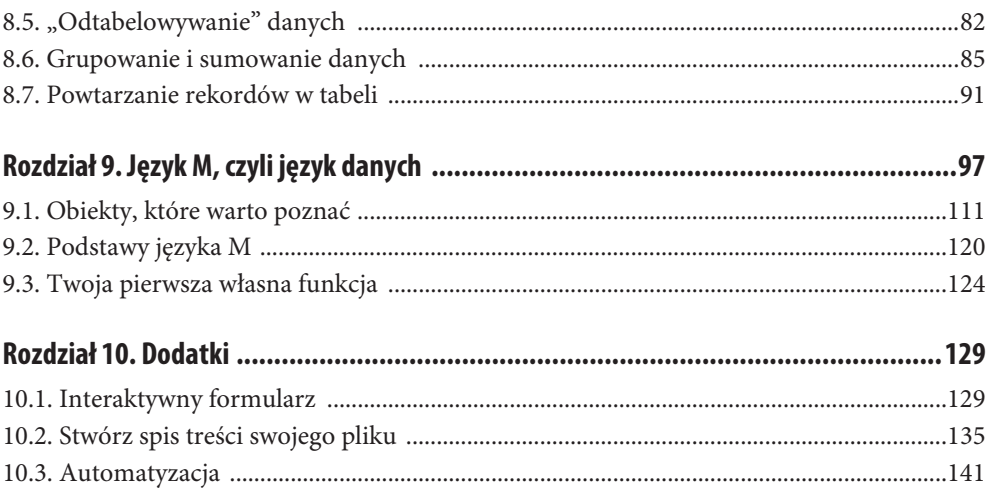

### Rozdział 6. **Kilka słów o datach i ich formatach**

Temat dat w Excelu to niekończąca się opowieść, najczęściej okupiona wieloma łzami. Nawet nie chce mi się liczyć, ile godzin spędziłem nad łataniem problemów związanych z różnymi formatami danych. Nie jest to temat łatwy i wymaga dość sporo doświadczenia, zanim wszystko stanie się jasne. Chciałbym Ci powiedzieć, że dzięki Power Query wszystko będzie już dobrze i pięknie. Niestety, nie mogę tego obiecać, a jedynie postarać się, żeby było tak bezproblemowo, jak to tylko możliwe.

Power Query ma na szczęście większe możliwości manipulowania nietypowymi formatami dat niż sam Excel. Zanim przejdziemy do konkretów, chcę wyjaśnić pewne podstawy.

W plikach znajdziemy całe mnóstwo formatów dat. W naszym kraju najczęściej jest używany format "DD/MM/RRRR". Jednak w erze pełnej globalizacji czasem musimy też użyć formatów np. amerykańskich, wyglądających już zupełnie inaczej: "MM/DD/RRRR". W przypadku importu danych w formacie amerykańskim Power Query będzie miał problem z prawidłową konwersją na format europejski. Po prostu pokaże nam błąd, gdy spotkamy się z 13. miesiącem w miejscu, gdzie spodziewalibyśmy się dnia w "naszym" formacie.

Tego typu problemów można uniknąć na dwa różne sposoby:

**1.** Przy obrabianiu danych możemy skorzystać z opcji *Używając ustawień regionalnych*. Ten temat zostanie dokładniej wytłumaczony w dalszej części książki. W skrócie rzecz jest w tym, że przy konwersji z tekstu na datę Power Query domyślnie używa formatu daty pobranej z systemu. Jeśli więc mamy format europejski, to taki będzie chciał uzyskać przy dacie, co stwarza problem chociażby przy wyżej wymienionym formacie amerykańskim. Programiści jednak zabezpieczyli nas na wypadek takiej ewentualności. Przy konwersji daty możemy wskazać dokładnie, jaki jest format danych wejściowych. Na podstawie tego Power Query już będzie wiedzieć, w jaki sposób potraktować dane i np. gdzie jest dzień, a gdzie miesiąc w dacie. Formatów do wyboru jest całe mnóstwo i z pewnością można znaleźć odpowiedni.

**2.** Przy zapisywaniu pliku możemy sami zdefiniować format. W momencie zapisywania pliku z zapytaniem Power Query Excel pobiera i zapisuje format lokalny na podstawie tego, który jest ustawiony w Twoim systemie. Powinno to zadziałać na komputerze osoby, do której wysyłasz plik. Jednak nie zawsze tak będzie, jeśli druga osoba ma inne ustawienia. Lekarstwem na to może być ręczne przypisanie ustawień lokalnych do pliku. W ten sposób możemy wybrać format obsługiwany przez użytkownika docelowego. Aby go zmienić, należy przejść do edytora Power Query i wybrać *Plik* o *Opcje i ustawienia* o *Opcje zapytania* (rysunek 6.1).

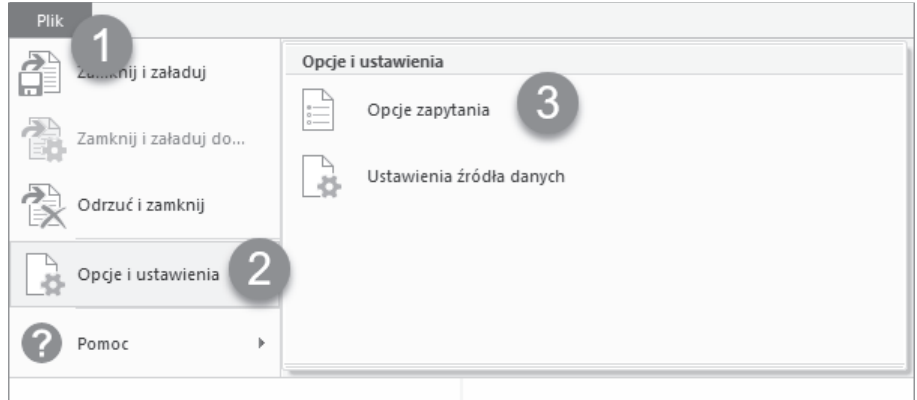

**RYSUNEK 6.1.** *Ścieżka do ustawień regionalnych*

Następnie w sekcji *Bieżący skoroszyt* należy wybrać podmenu *Ustawienia regionalne*. Teraz w rozwijanej liście możesz wybrać interesujący Cię format.

Jednak w prawdziwym życiu mogą się przytrafić bardzo różne sytuacje. Kiedyś na jednym ze szkoleń miałem właśnie nietypową sytuację przy importowaniu dat z formatu amerykańskiego. U większości użytkowników wszystko zadziałało, jak należy. Jednak w dwóch przypadkach konieczne było właśnie wybranie formatu amerykańskiego. Ostatecznie została mi jedna osoba, u której zadziałała zmiana formatu na duński (zgodny z jej systemem).

Na daty nie ma jednej rady, czasem trzeba popróbować różnych sposobów i nie zawsze jest jasne, dlaczego coś zadziałało. Trzeba jednak próbować do skutku.

# PROGRAM PARTNERSKI - GRUPY HELION -

1. ZAREJESTRUJ SIĘ<br>2. PREZENTUJ KSIĄŻKI

Zmień swoją stronę WWW w działający bankomat!

Dowiedz się więcej i dołącz już dzisiaj! http://program-partnerski.helion.pl

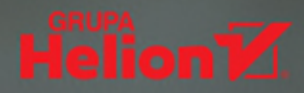

#### ŁACZ I PRZETWARZAJ DANE - TO PROSTE Z POWER OUERY!

Jeśli wykonujesz jakakolwiek pracę biurowa wymagającą analizy danych. na pewno wiesz, ile czasu zajmuje ich wyszukiwanie i segregowanie, a potem jeszcze wyciąganie z nich wniosków. Sama analiza to pestka w porównaniu z ta niewdzięczną robota nad gigantycznymi arkuszami z mnóstwem najróżniejszych wiadomości. Bezpłatny dodatek Power Query, opracowany przez Microsoft, pozwala wydatnie uprościć procedure wyszukiwania i zestawiania danych. Co więcej, oferuje łatwe i wygodne rejestrowanie całych procedur, które zautomatyzują proces zaciągania danych potrzebnych na przykład do wygenerowania comiesięcznego raportu.

Ta książka pokaże Ci, jak inteligentnie przetwarzać dane zawarte w arkuszach Excela, wykorzystywać dostępne polecenia, pisać procedury bez użycia VBA, a także importować i łączyć dane z różnych źródeł. Po jej przeczytaniu będziesz umiał tworzyć modele danych i w mig je aktualizować, konstruować sensowne zapytania oraz elastycznie zarządzać informacjami. Możesz przestudiować ją w całości albo używać jej wyłącznie do rozwiązywania konkretnych problemów: jak Ci wygodniej. Jeśli jednak często korzystasz z Excela, opanowanie Power Query będzie strzałem w dziesiątkę!

- Dlaczego warto znać Power Query
- **Wstążki Power Query**
- Wersje Excela i dodatku PQ
- Typy danych
- Kilka słów o datach i ich formatach
- Importowanie danych
- Krojenie i szatkowanie danych
- **E** Język M, czyli język danych
- Dodatki

#### Power Query – przeczytaj, zastosuj, przestań marnować czas!

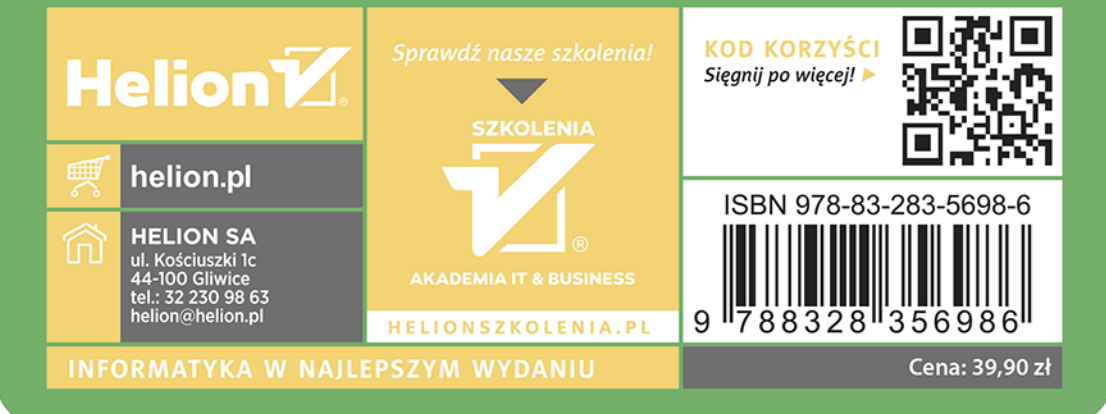